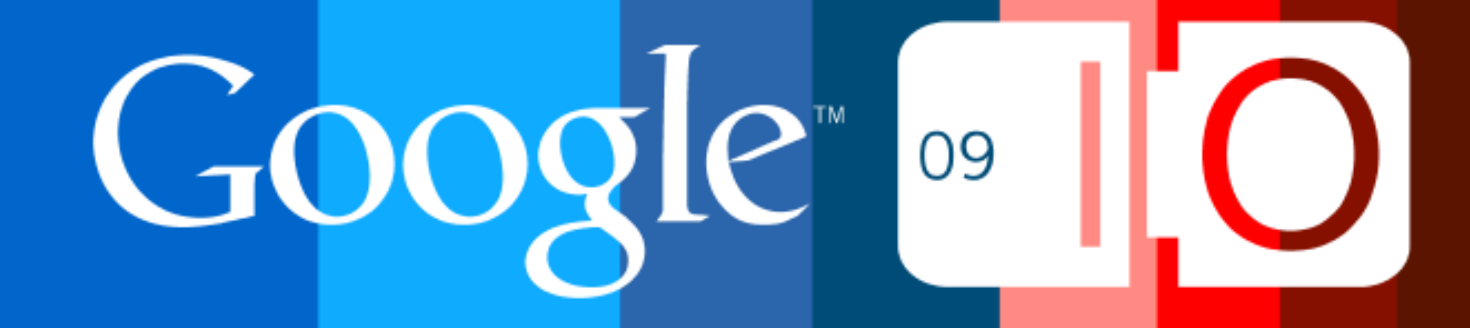

# **Implementing Your Own Visualization Data Source**

Itai Raz Jesse Lorenz (Salesforce.com) May 28, 2009

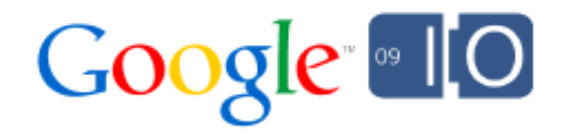

# Agenda

- Introduction
- Data Source
- Java Open Source Data Source Library *new!*
- Salesforce Data Source
- Q&A

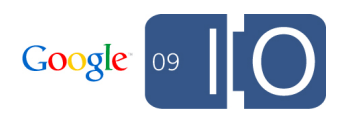

#### What is the Google Visualization API?

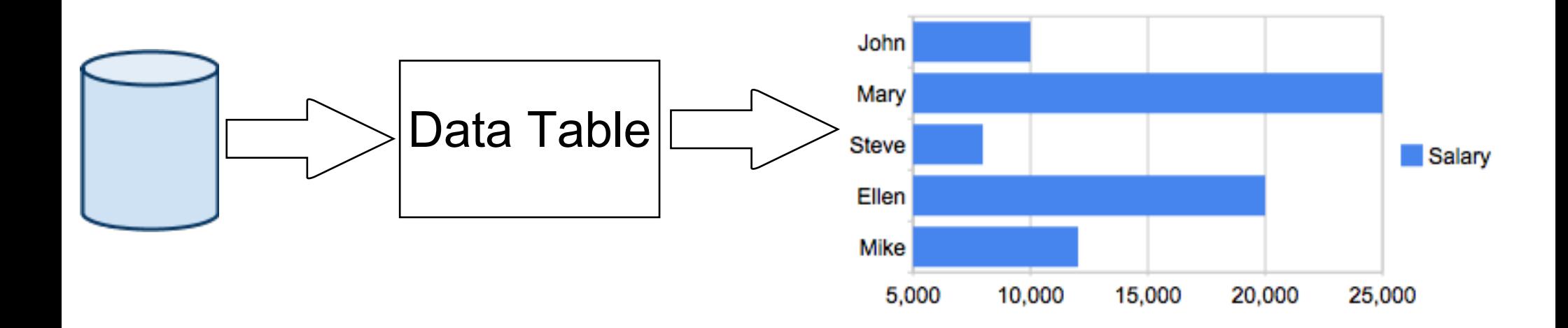

Visualizations: Many charts, many implementations, events, interactions, configurations, ...

Data table: Standard data format used by all visualizations and all data sources

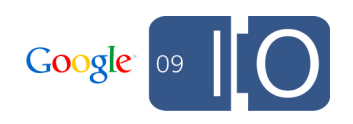

### Creating a DataTable (Javascript)

```
var data = new google.visualization.DataTable();
data.addColumn('string', 'Year');
data.addColumn('number', 'Sales');
data.addRows(4);
data.setValue(0, 0, '2004');
data.setValue(0, 1, 1000);
...
var chart = 
     new google.visualization.AreaChart(div);
chart.draw(data);
```
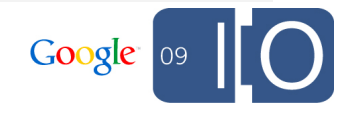

### Creating a DataTable From JSON

```
var data = new google.visualization.DataTable(
{
  cols: [
   {id: 'task', label: 'Task', type: 'string'},
   {id: 'hours', label: 'Hours', type:'number'}],
  rows: [{c:[{v: 'Work'}, {v: 11}]},
  {c:[{v: 'Eat'}, {v: 2}]},
   {c:[{v: 'Commute'}, {v: 2, f: '2.000'}]}]
},
0.6 // version
\big)
```
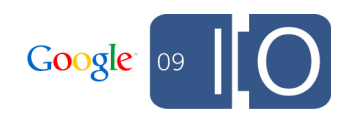

### Remote Data Source

- Separate the visualization from the data
- Enable Query Language data manipulation
- Enable auto-refresh
- Using JSON constructor for improved performance
- Public protocol that deals with common issues

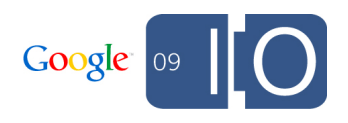

### Sending a Query to a Data Source

}

```
function sendQuery() {
 var url = 'http://viz.appspot.com/dynamic example');
  var query = new google.visualization.Query(url);
  query.setQuery('select col1, col2 order by col1');
  query.send(handleQueryResponse);
}
function handleQueryResponse(response) {
  var data = response.getDataTable();
  var visualization = 
       new google.visualization.Table(div);
  visualization.draw(data);
```
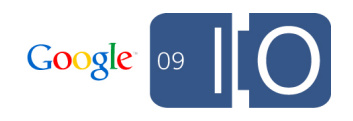

## Remote Data Source

### Wire Protocol

- The public documented format of the request and response between the visualization and the data source
- Built to support multiple versions at the same time (backward compatible)
- New version just released

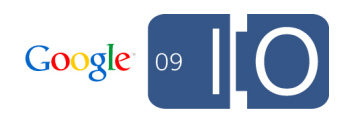

### New Version!

- A new version of the protocol was released now
- A new version of the Query Language too
- Both fully implemented in the java library
- Partial support also in the Python library
- All details in the docs

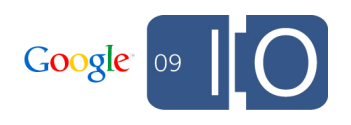

### Security and Authentication

- It is the data source's responsibility to authenticate the user, and verify access to the data
- Options to support a few access models:
	- Script injection
	- makeRequest for gadgets (*new!* )
	- xhr to prevent XSRF (*new!* )
	- auto (*new!* )

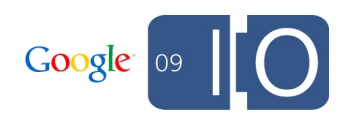

# Query Language

- The Query Language is an optional part of the protocol
- Implemented in the new java Open Source library

[http://vis.mysite.com/ds?tq=](http://vis.mysite.com/ds?tq=select%20dept,%20max%28sal%29%20group%20by%20dept)**[select dept, max\(sal\) group by dept](http://vis.mysite.com/ds?tq=select%20dept,%20max%28sal%29%20group%20by%20dept)**

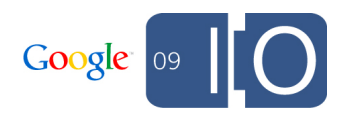

### External Url Parameters

In many cases you may need to pass information in custom url parameters and process them in your code

[http://spreadsheet.google.com/pub?](http://vis.mysite.com/ds?tq=select%20dept,%20max%28sal%29%20group%20by%20dept)**[key=123&tq=select A](http://vis.mysite.com/ds?tq=select%20dept,%20max%28sal%29%20group%20by%20dept)**

- *key=123* a custom url parameter
- *tq=select A* a standard query languageparameter

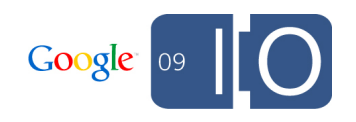

# Java Data Source Library

### Java Library Concepts

- Provided as Open Source (Apache 2.0 license)
- Includes complete support of the Query Language
- Simple working examples
- Utils for SQL and CSV based data sources
- Supports both restricted (default) and non-restricted access mode
- Distributed as both source code and .jar file
- Well documented + user group

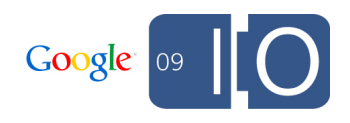

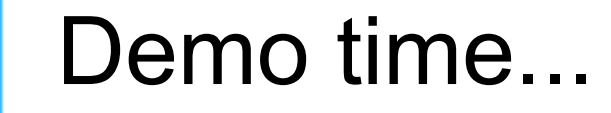

# Salesforce.com

# For More Information

- Detailed documentation
- Many examples
- Interactive playground
- Active user group

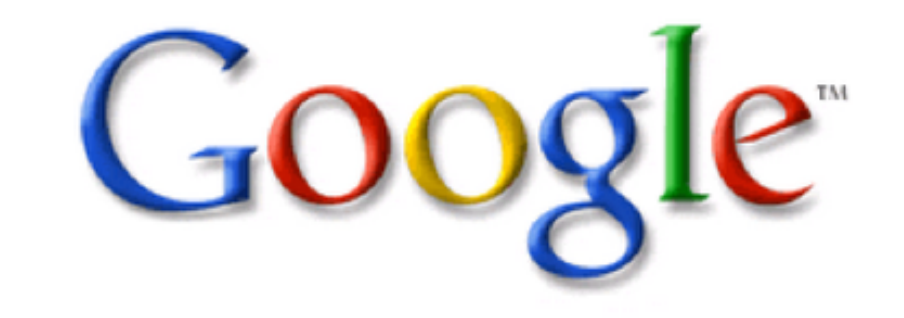

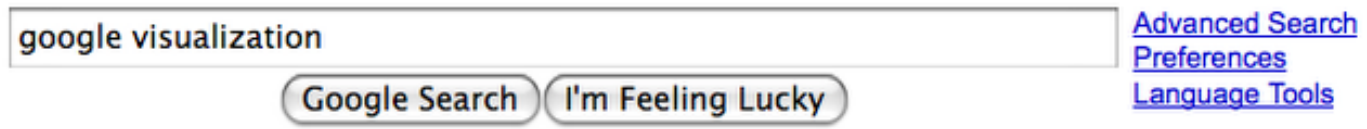

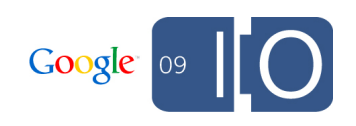

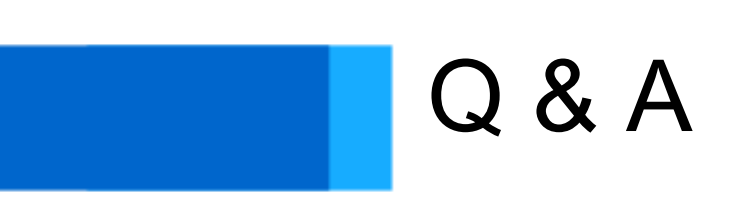

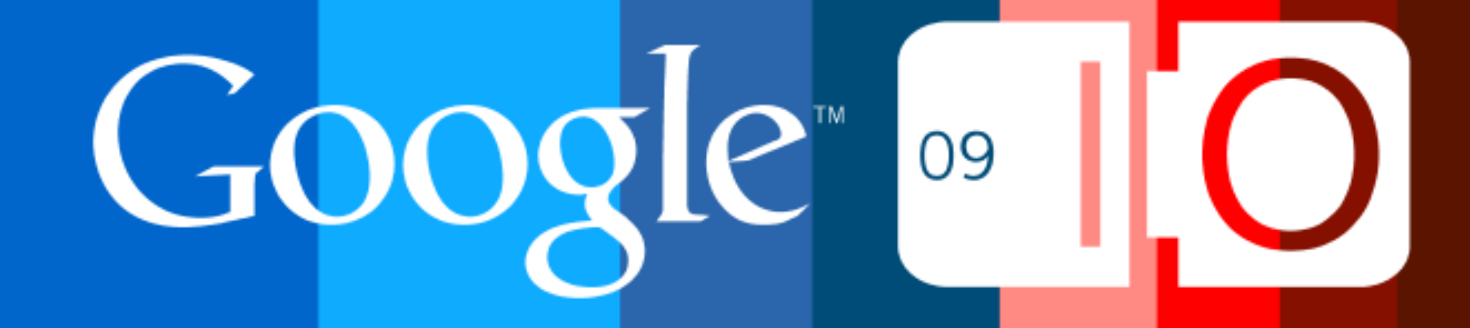

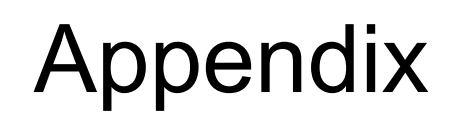

### Creating a Data Table (Java Library)

```
DataTable data = new DataTable();
```

```
List<ColumnDescription> cd = new ArrayList();
```
cd.add(new ColumnDescription("name", ValueType.TEXT, "Name")); cd.add(new ColumnDescription("age", ValueType.NUMBER, "Age"));

```
data.addColumns(cd);
```
...

**data.addRowFromValues("Goose", 30); data.addRowFromValues("Duck", 10);**

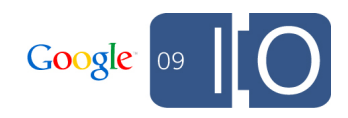

### DataSourceHelper Class

protected void doGet(HttpServletRequest req, HttpServletResponse resp) throws IOException {

DataSourceRequest dsReq = new DataSourceRequest(req);

```
DataSourceHelper.verifyAccessApproved(dsRequest);
 QueryPair q = DataSourceHelper.splitQuery(dsReq.getQuery(),
   Capabilities.SELECT);
 DataTable data = createTable(q.getDataSourceQuery(), req);
```

```
 DataTable newData =
```
}

**DataSourceHelper.applyQuery**(q.getCompletionQuery(),

```
 data,
dsReq.qetUserLocale());
```
**DataSourceHelper.setServletResponse**(newData, dsRequest, resp);

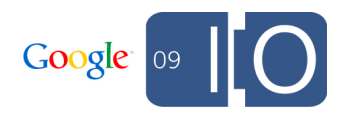

#### DataSourceServlet Class

```
public abstract class DataSourceServlet extends HttpServlet
   implements DataTableGenerator {
 protected void doGet(HttpServletRequest req,
    HttpServletResponse resp) throws IOException {
   DataSourceHelper.executeDataSourceServletFlow (req, resp,
     this, isRestrictedAccessMode());
  }
 protected boolean isRestrictedAccessMode() {
   return true;
  }
 public Capabilities getCapabilities() {
   return Capabilities.NONE;
 }
}
```
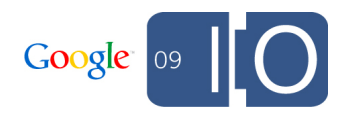

# Query Capabilities

- Used to specify which parts of the query language you can do when creating the data table
- All others will be applied by the library
- A predefined set of options, to prevent mistakes
	- Capabilities.SQL
	- o Capabilities.SELECT
	- $O$  ...
	- $\circ$  Capabilities. NONE
- May have significant (good) impact on latency
- May be ignored, especially by small data sources (default is NONE)

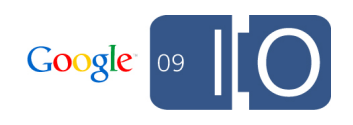

### Restricted Mode

- Lets you limit the access to queries from your domain
- To be used together with cookie based authentication
- See new options in javascript to sendQuery()
- Data Source cannot be used from gadgets
- This is the default

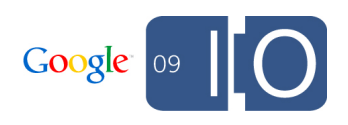

#### Other Renderers

- In addition to output in JSON format, that is read by the javascript library, you may set the output to:  $\circ$  csv - for data export
	- $\circ$  html for debug and development time
- Facilitated by the toolbar utility (in the gallery)

String csv = **CsvRenderer.renderDataTable**(dataTable, null, ',');

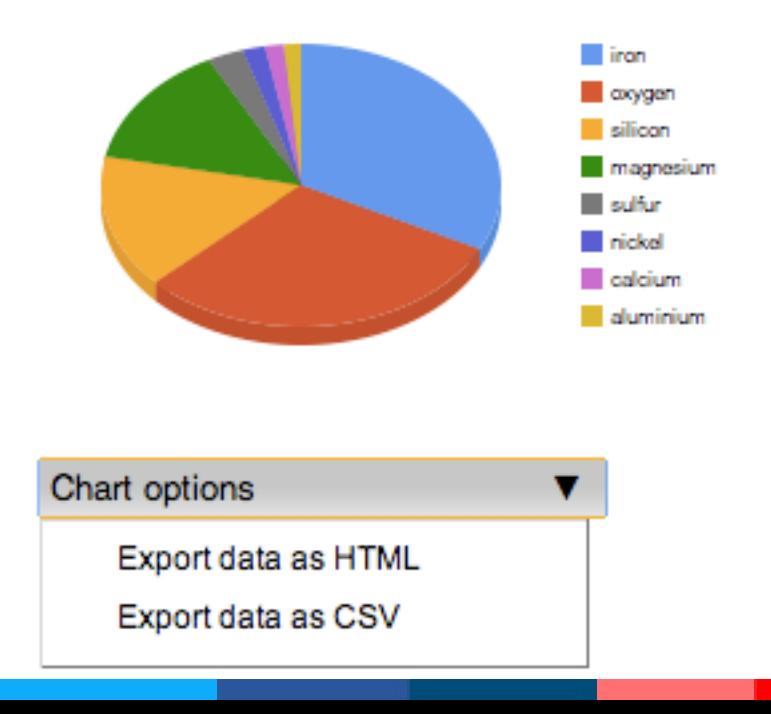

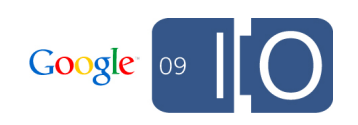

### CSV and SQL Utility Classes

In addition to the simple examples, the library includes two 'real' implementation helper classes:

- *CsvDataSourceHelper* All that is needed to use csv files as data source tables
	- Localized
	- Support for header row
- *SqlDataSourceHelper* -Helper class for MySql database as a data source
	- Most query clauses are passed to the database
	- o Can work on views

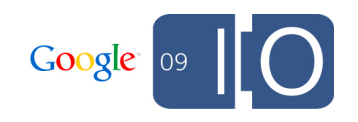